## REACTOME\_S\_PHASE

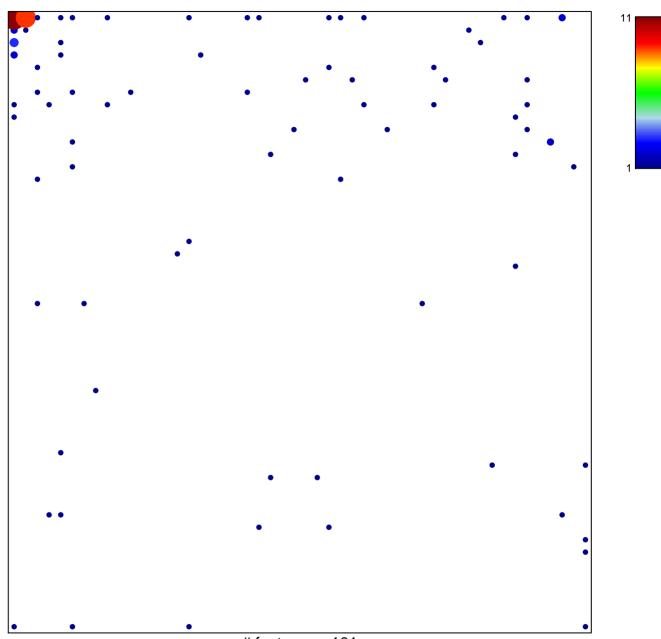

# features = 101 chi-square p = 0.56

## REACTOME\_S\_PHASE

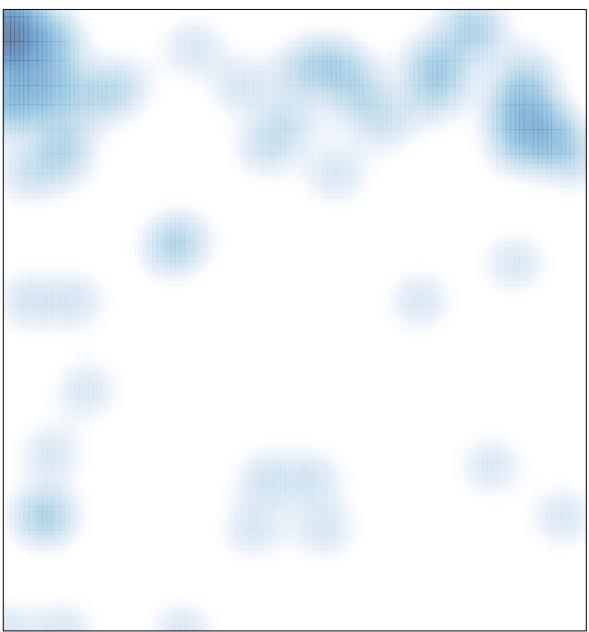

# features = 101 , max = 11